## **Quickstart Instuctions:**

## *Events must be directly related to addiction treatment or recovery*

Make sure that you fill in these fields:

- Event Title
- Event Description
- Event time and date (click in the date box to choose date from calendar don't type it in. Choose your start and end times.)
- Venue Details
- Organizer Details (be sure to include your email. It will not be displayed on the website)
- Check the box for Terms of Submission
- Click on Submit Event
- Your event will not display until it has been approved by Sober Syracuse

## **Detailed Instructions:**

Events must be directly related to addiction treatment or recovery

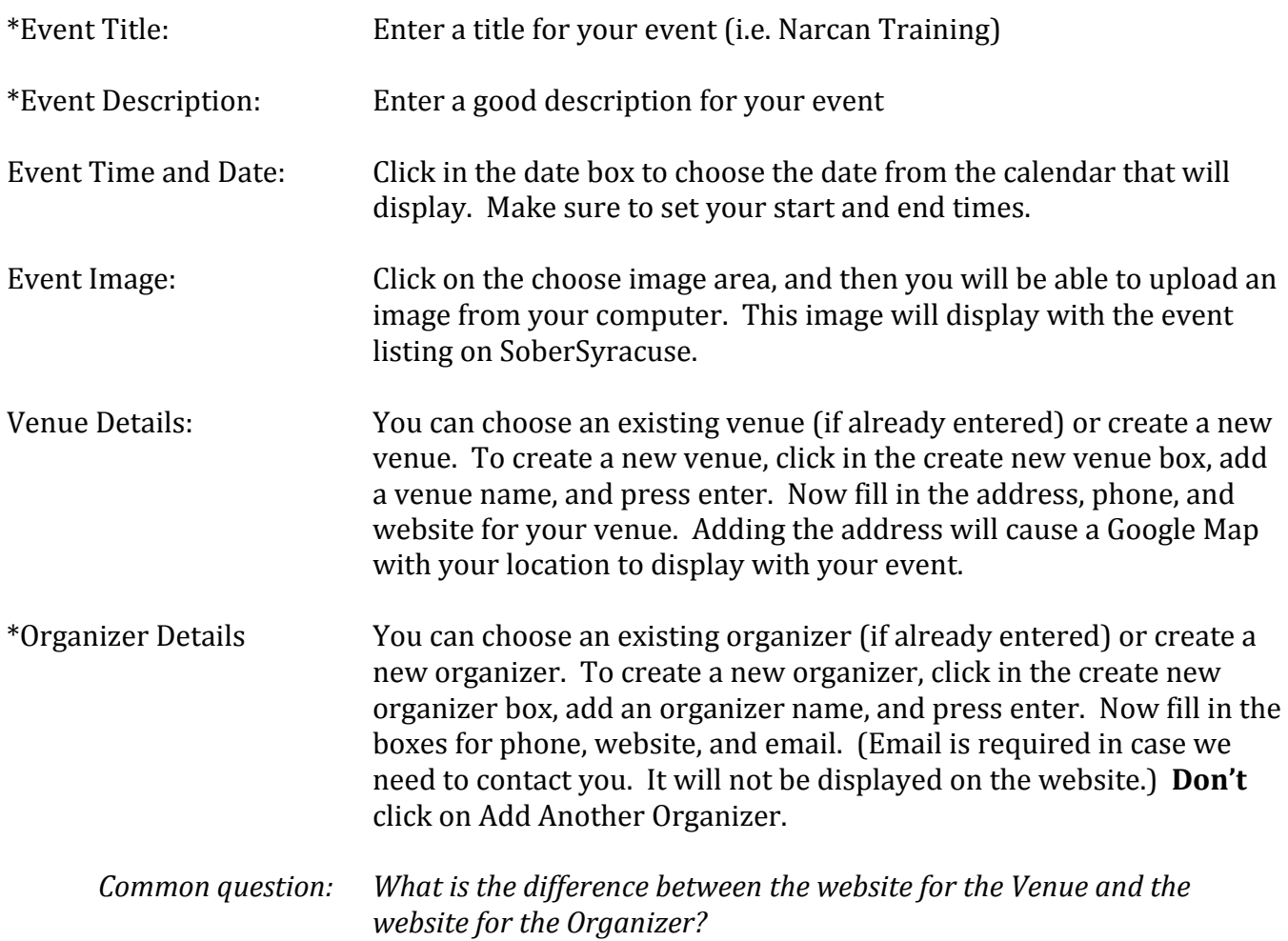

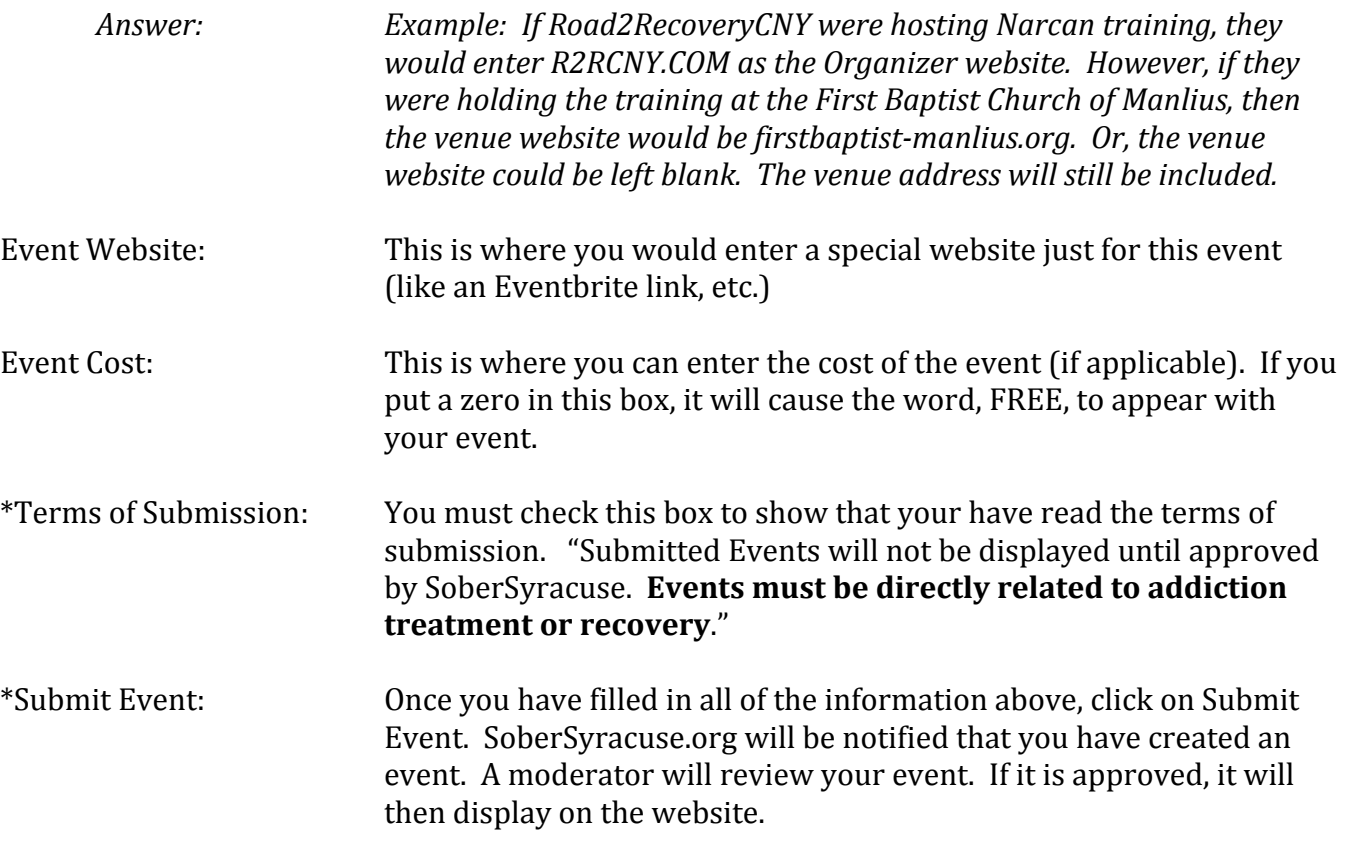

\**Required Field*

If you have any questions or comments regarding these instructions, please submit a contact form on SoberSyracuse.org.

Thank you very much for posting your event on SoberSyracuse.org.